## CICADA & MYLAPS ORBITS

## Connection Manual

1. Connecting the software.

Enable Scoreboard Feed on Orbits.

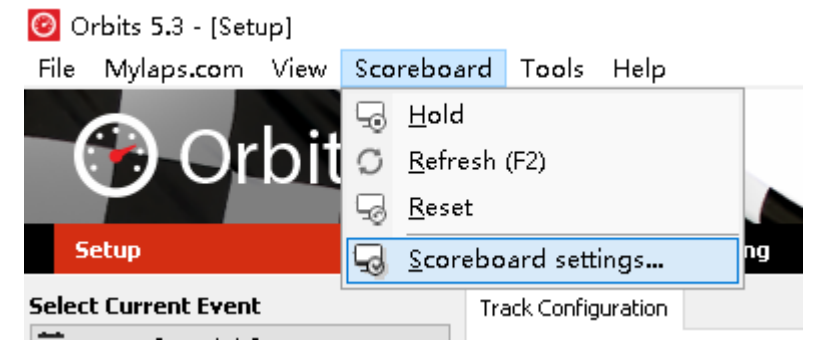

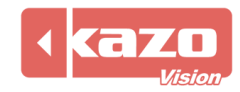

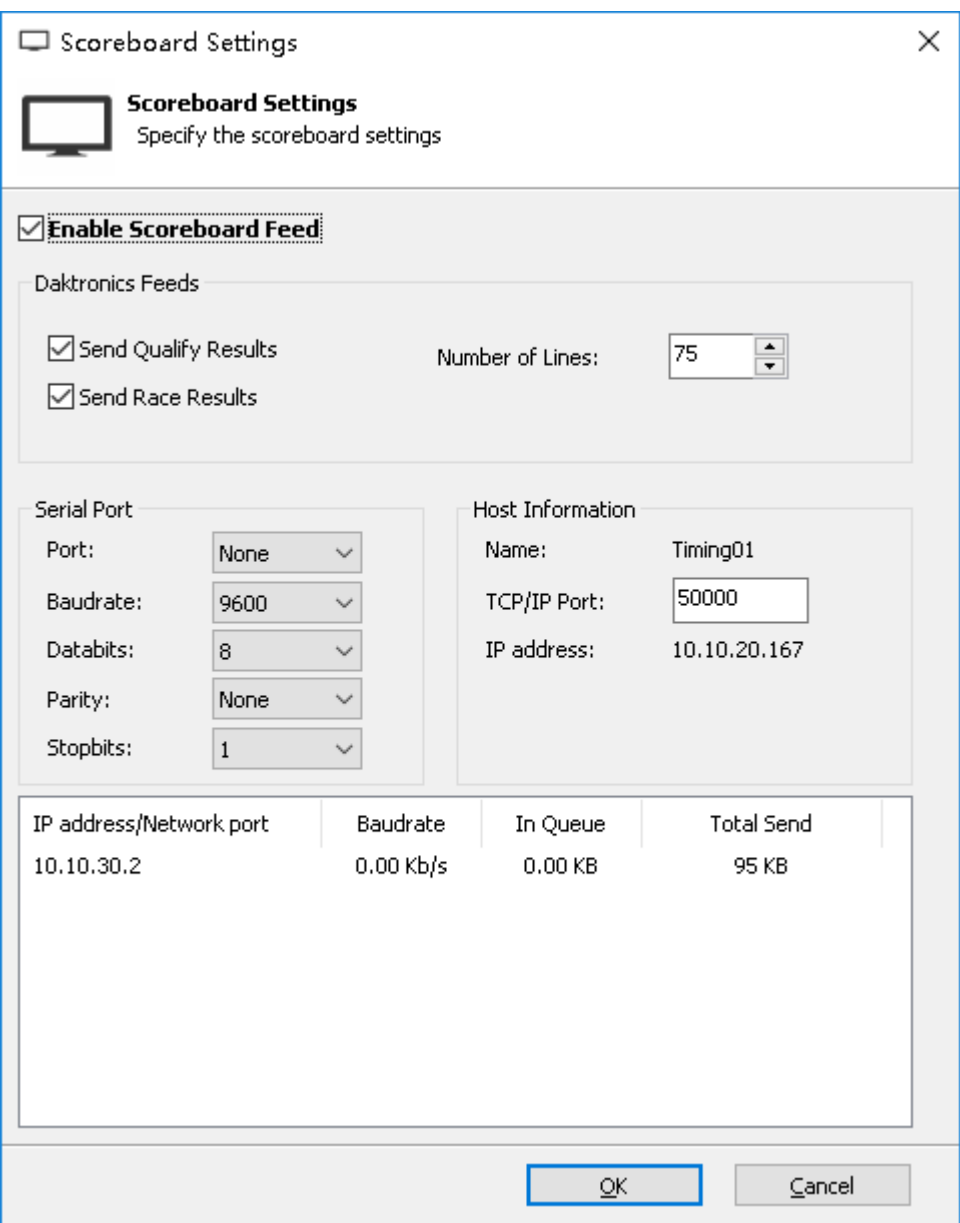

Setup Mylaps Orbits network IP and port in CICADA, the default is port is 50000.

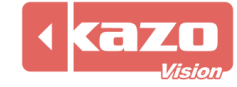

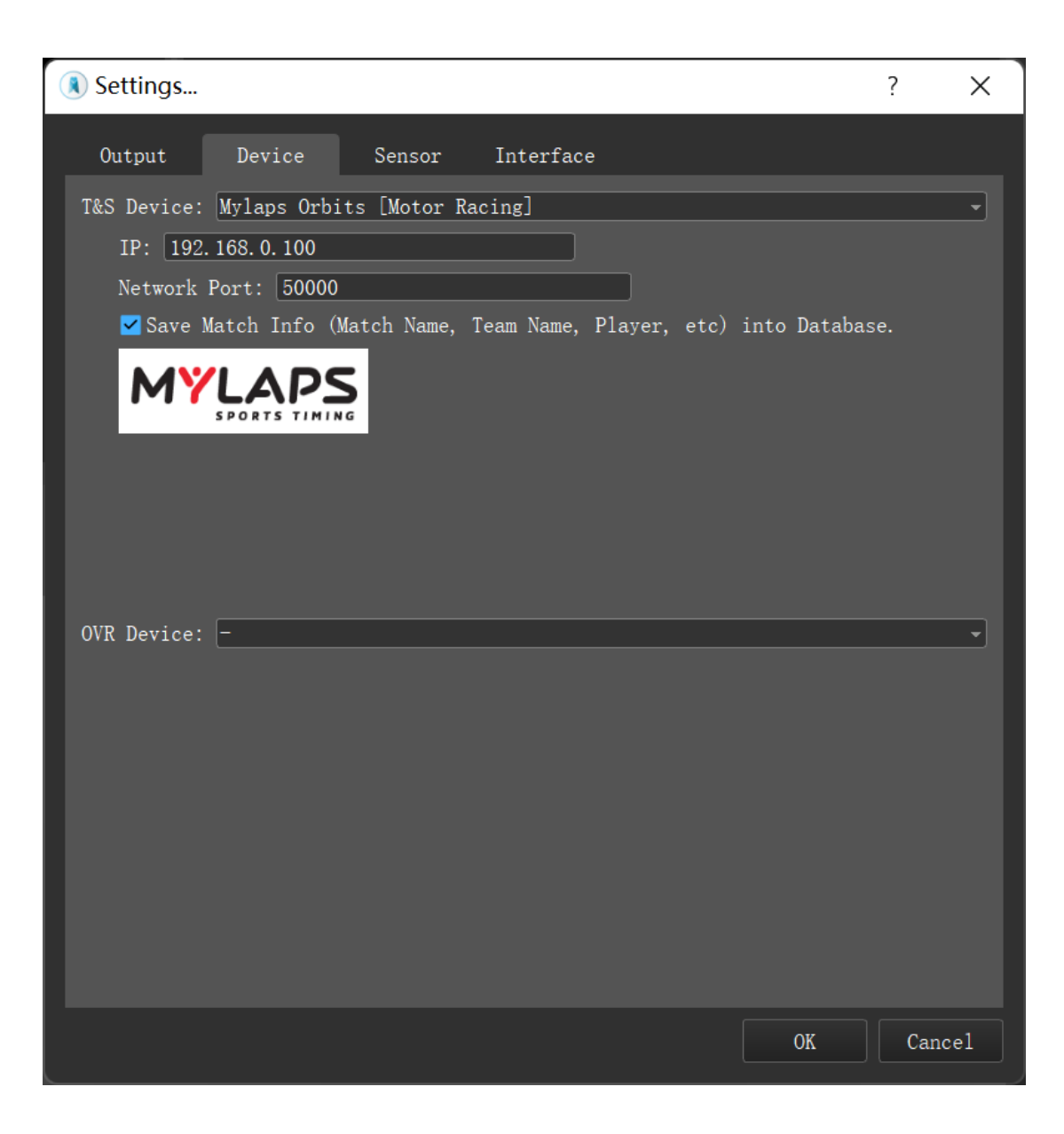

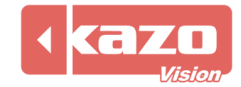

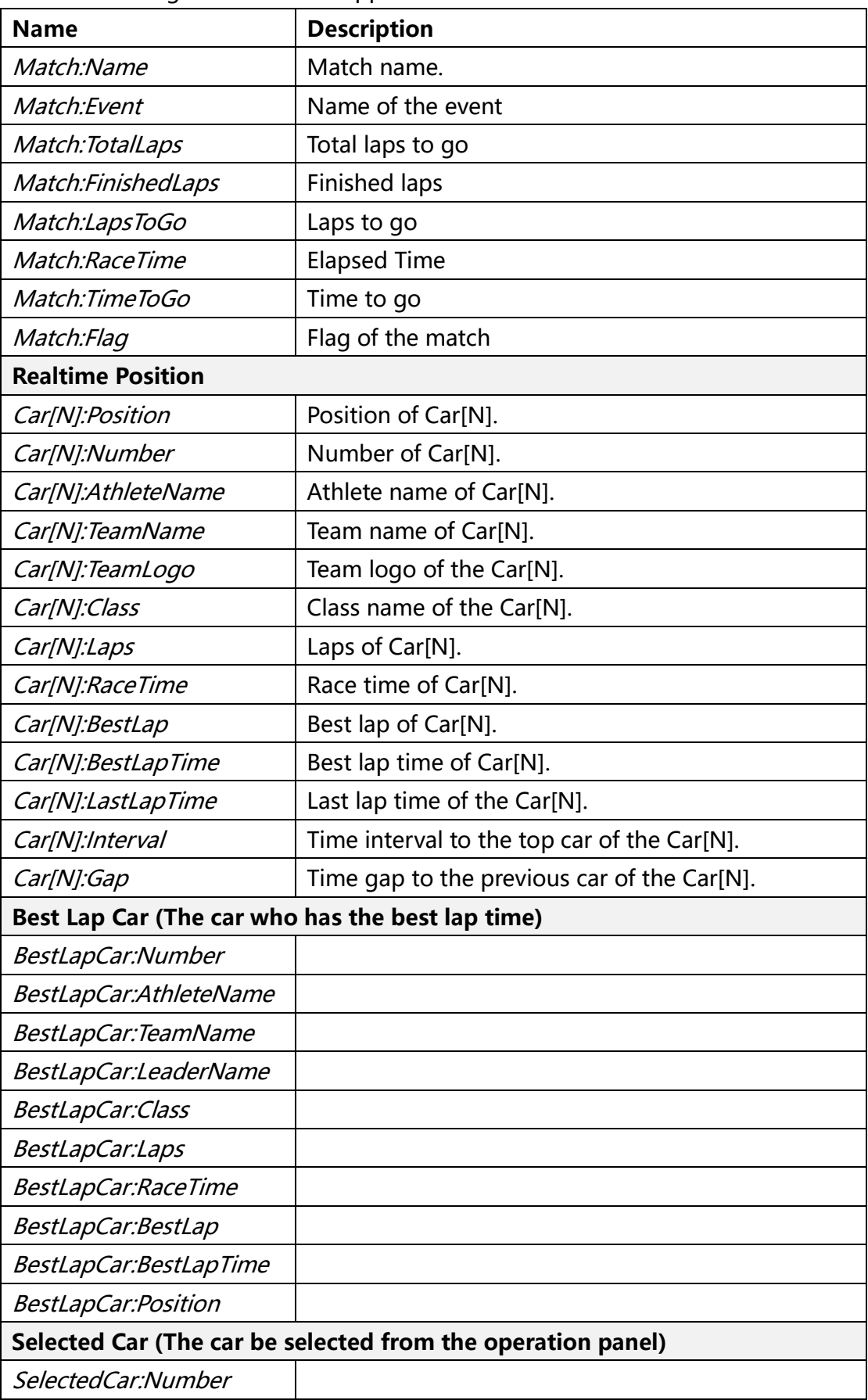

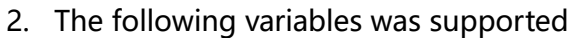

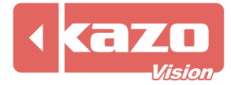

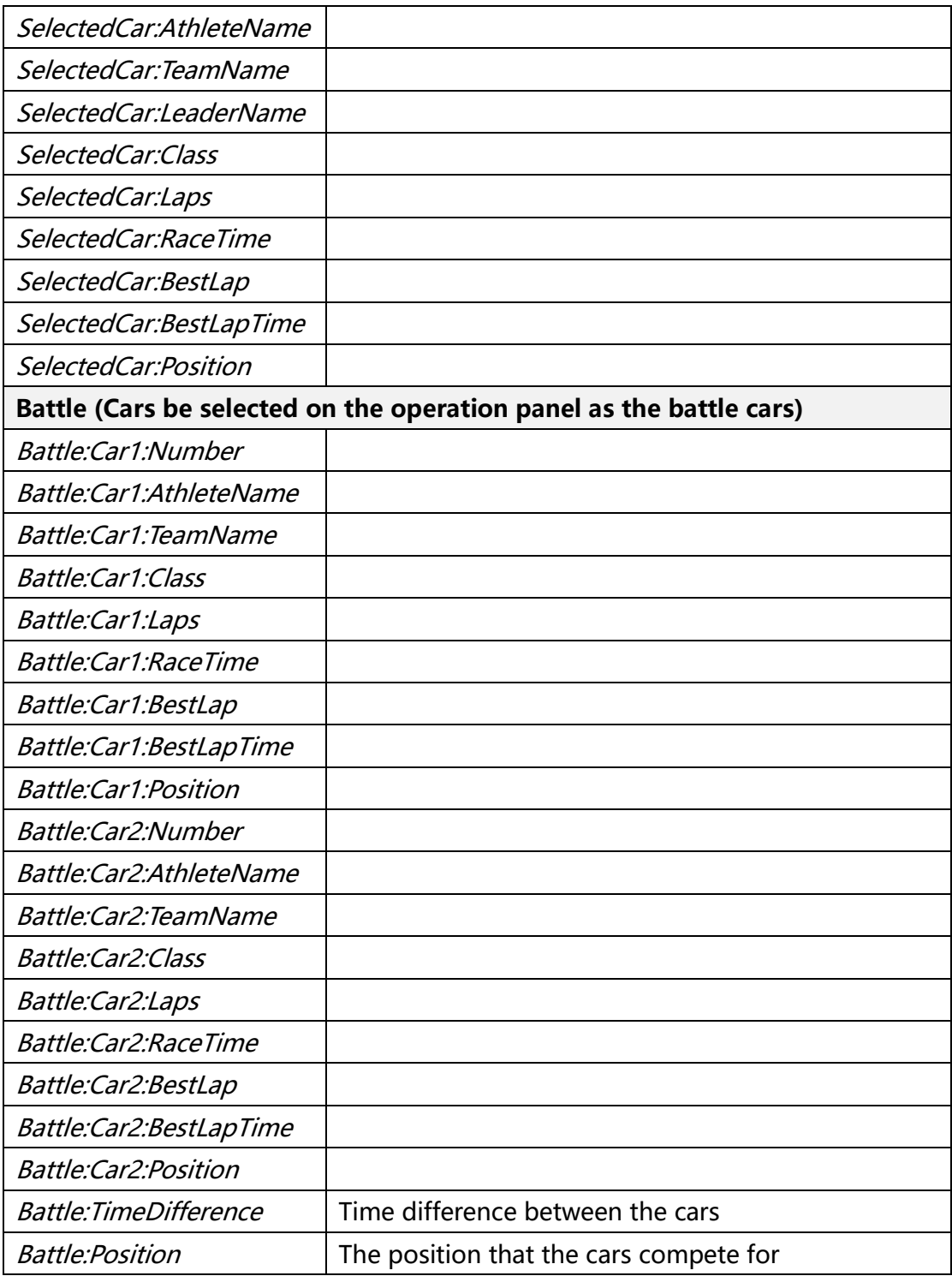

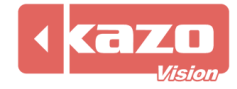